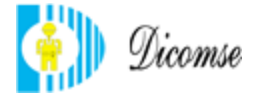

# **Instrucción de Trabajo: Revisión Requisitos del Cliente Código: I-CO-001-RVC Versión: 5 Fecha: 04/01/2010**

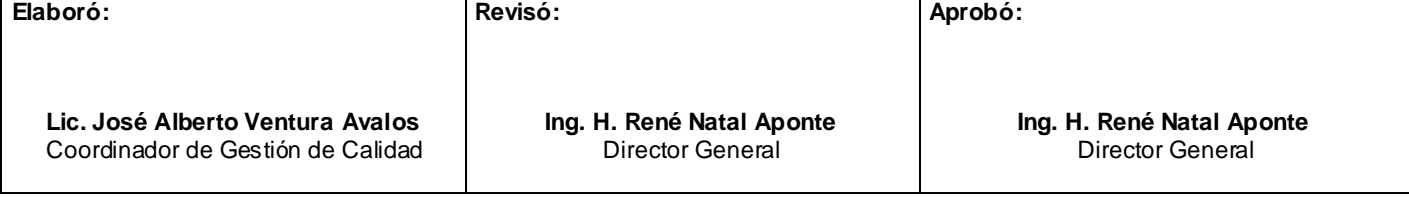

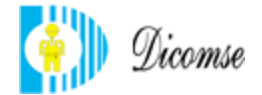

## **OBJETIVO:**

Esta Instrucción de Trabajo tiene como objetivo establecer en forma documentada las actividades a seguir para la revisión de los requisitos del cliente relacionados con los servicios del proceso de Comercialización de Materiales eléctricos, establece los criterios de revisión de cualquier tipo de cotización, licitación, pedido o contrato que se establezca con los clientes. Establece también los criterios bajo los cuales se controla n las modificaciones de pedidos o contratos previamente aceptados, ya sea por solicitud del cliente o por necesidades de DICOMSE.

## **ALCANCE**:

La presente Instrucción de Trabajo, y los criterios especificados en la misma aplican para todo tipo de cotizaciones, licitaciones, pedidos o contratos que DICOMSE establezca con sus clientes dentro del proceso de Comercialización de Materiales Eléctricos.

## **REFERENCIAS:**

NMX-CC-9001-IMNC-2008: Sistema de Gestión de Calidad; Requisitos.

NMX-CC-9000-IMNC-2005: Sistemas de Gestión de la Calidad – Fundamentos y Vocabularios. M-DCM-001-MAC.- Manual de Aseguramiento de la Calidad de DICOMSE.

## **DEFINICIONES**:

DICOMSE: Nombre comercial de la razón social Diseño, Construcción y Mantenimiento de Subestaciones Eléctricas, S.A. de C.V.

Procedimiento: Forma específica de llevar a cabo una actividad o un proceso.

Cliente: Organización o persona que recibe un producto.

Proveedor: Organización o persona que suministra un producto.

Producto: Resultado de un proceso.

Pedido o Contrato: Solicitud formal del cliente hacia el proveedor para el suministro de productos o servicios (puede ser verbal o escrito).

Oferta o licitación: Propuesta económica que DICOMSE entrega a sus clientes.

Revisión del contrato: Son las acciones sistemáticas efectuadas por el proveedor antes de firmar un contrato, para garantizar que los requisitos del cliente sean definidos y revisados adecuadamente, sin ambigüedad, que sean documentados y que puedan ser cumplidos por DICOMSE.

## **REGISTROS:**

F-CO-005-LVE Lista de Verificación Documental F-CO-002-VPT Lista de Verificación de Propuesta Técnica-Económica

F-CO-003-ILA Información de Licitación de Adquisiciones.

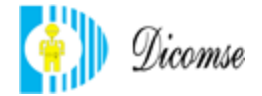

F-CO-004-IPT Instructivo para la elaboración de la propuesta Técnica-Económica F-CO-006-LRE Lista de verificación de Revisión del Contrato Adquisiciones

## **DESARROLLO:**

## **SECCION: SELECCIÓN DE LICITACIONES**

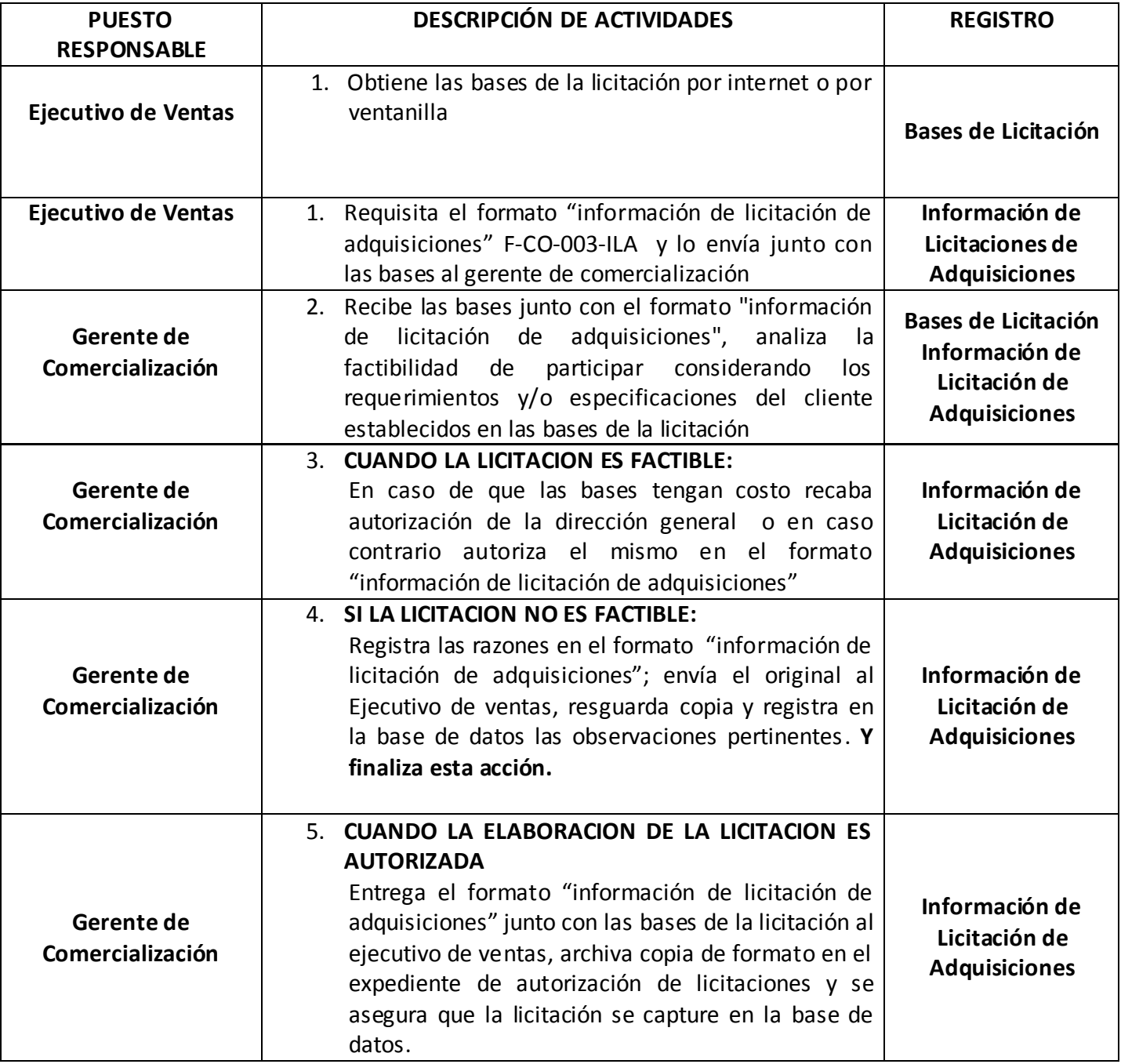

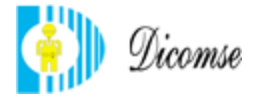

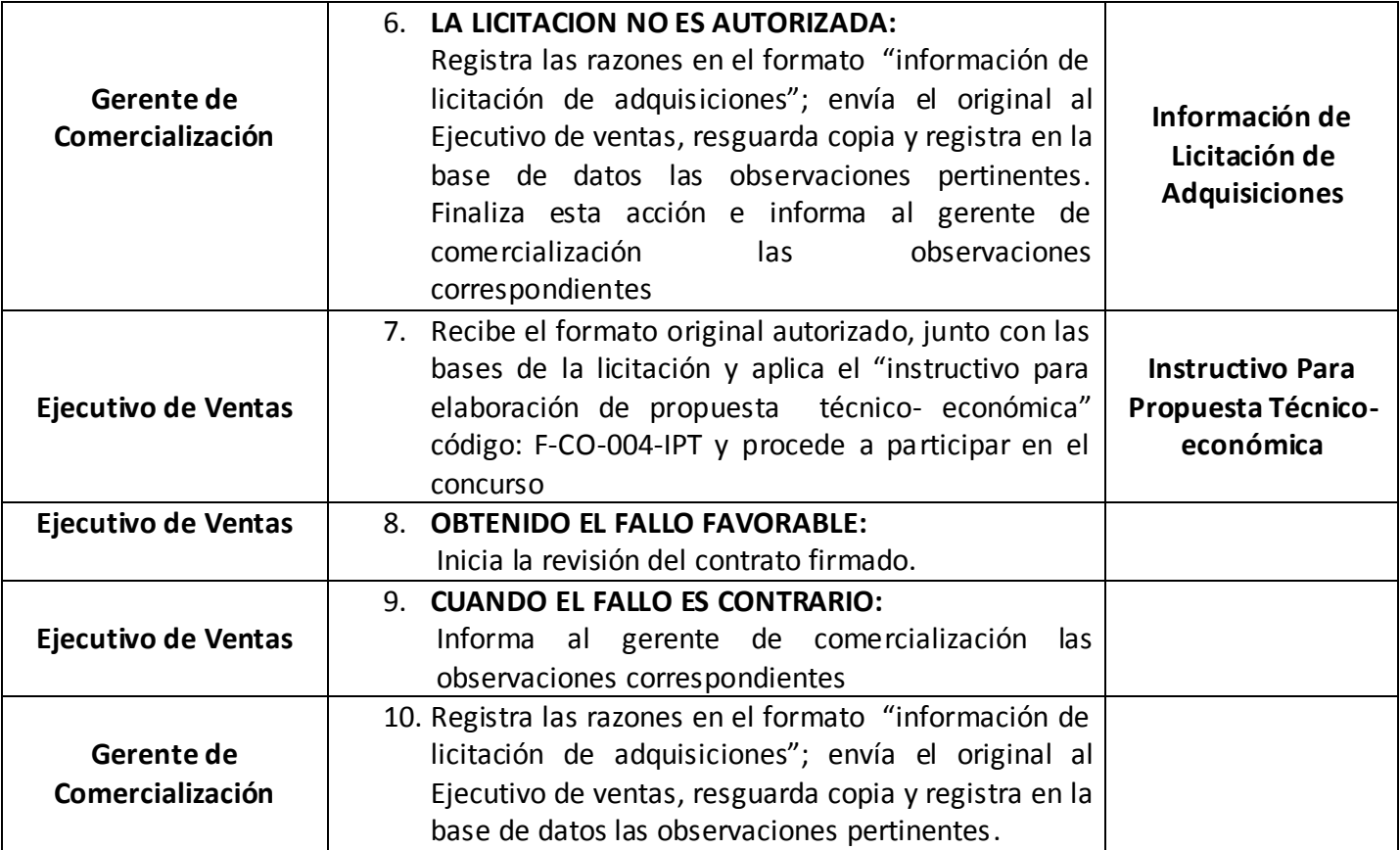

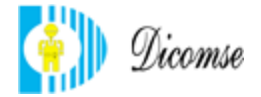

#### **SECCION: REVISION CONTRATO FIRMADO**

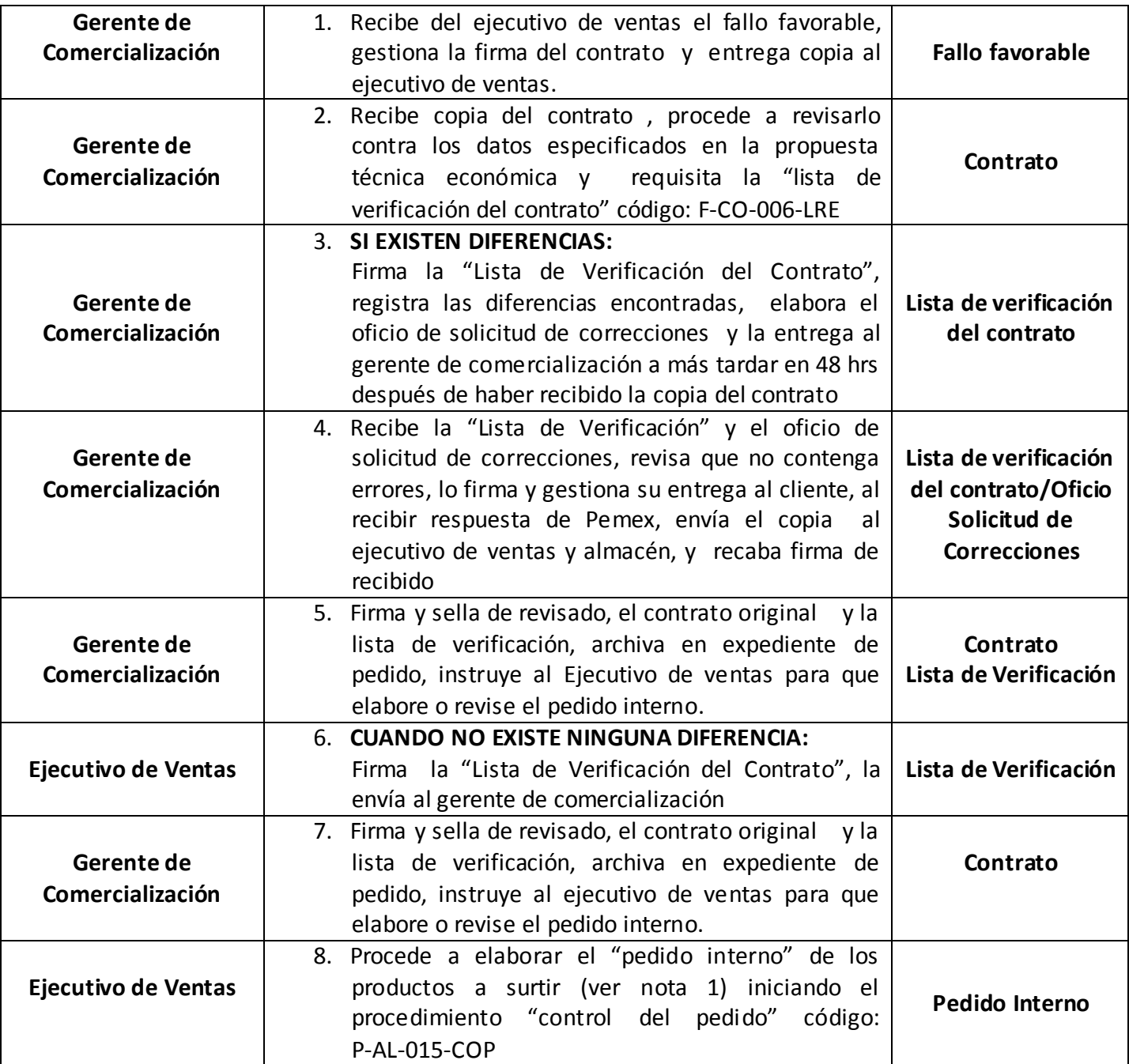

**NOTA 1: El pedido interno se genera desde el momento de la recepción de fallo.**

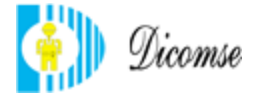

#### **SECCION: VENTAS GENERALES**

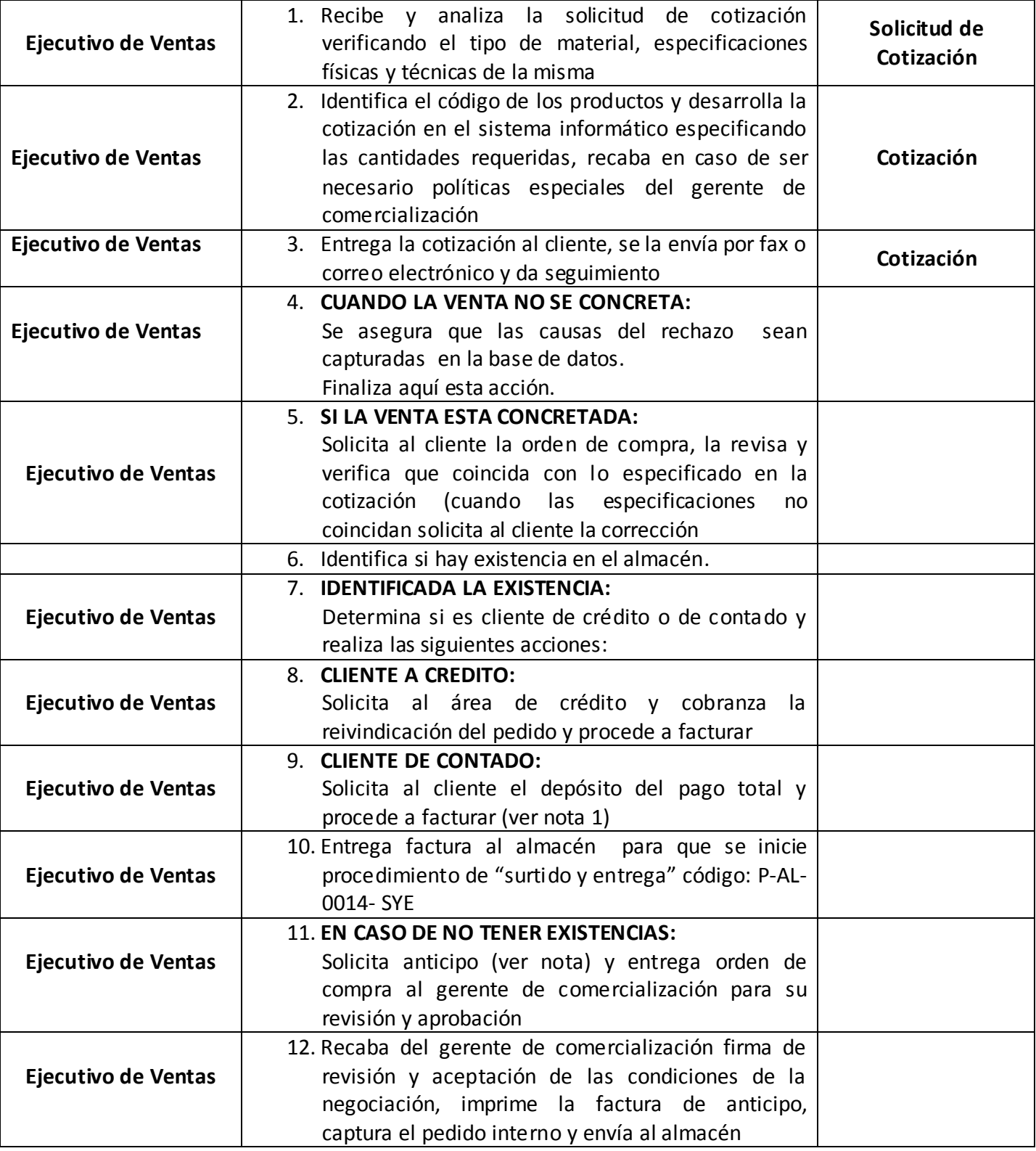

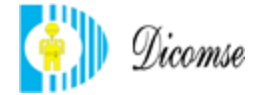

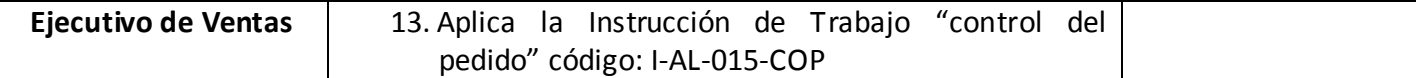

## **NOTA 1: TODOS LOS DEPÓSITOS Y TRANSFERENCIAS BANCARIAS DEBEN SER VALIDADOS ANTES DE ELABORAR LA FACTURA POR LA GERENCIA DE FINANZAS**

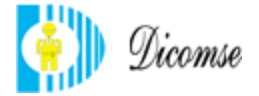

#### **SECCION: VENTAS EN EL MOSTRADOR**

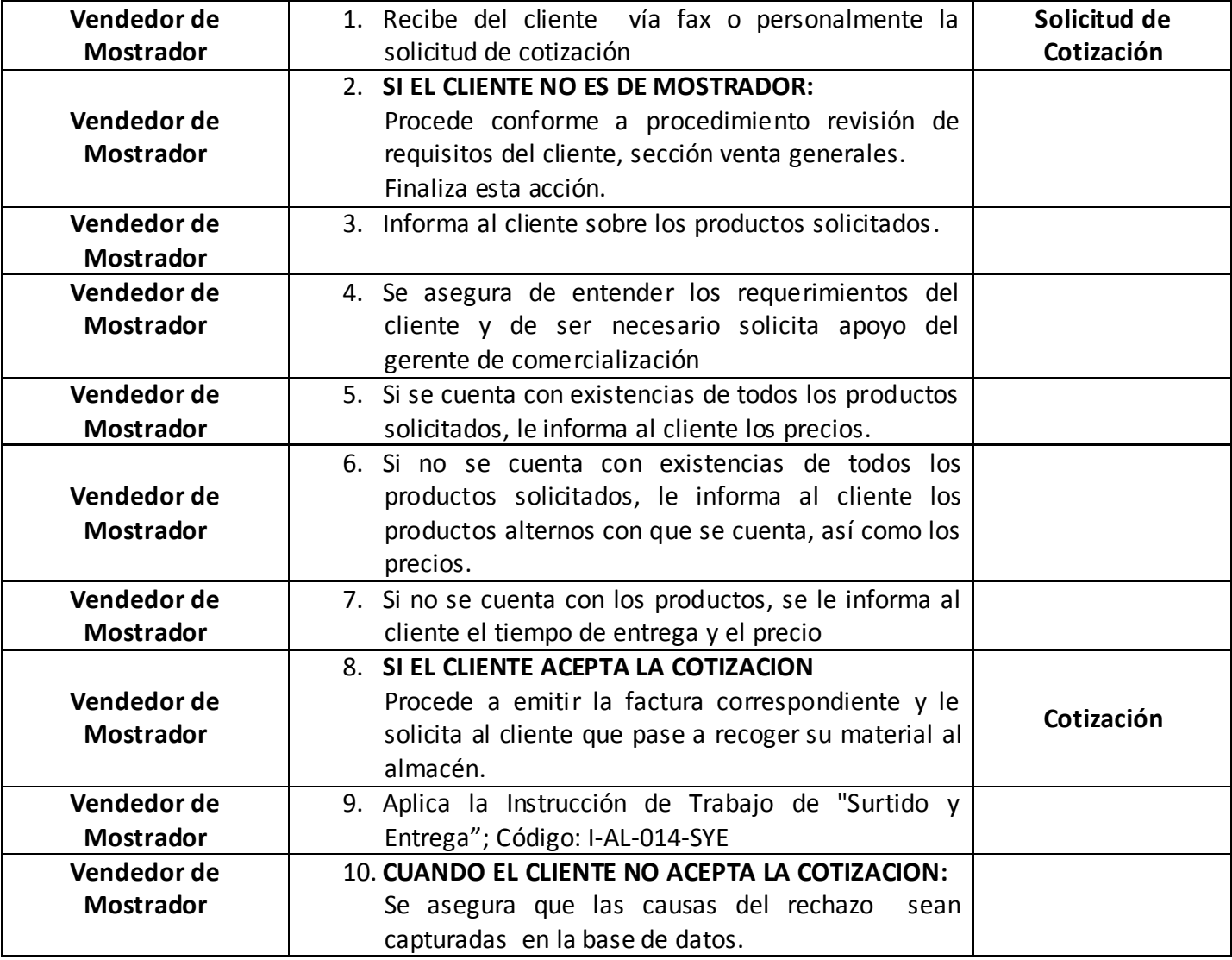